# **Universell ei nsetzba res Triebradsch lu pfa nzeigegerät für Fahrzeuge**

#### Dipl.-Ing. J. Rink, KDT

Forschungszentrum für Mechanisierung und Energieanwendung in der Landwirtschaft Schlieben der AdL der DDR

#### 1. Problematik

Bei der Leistungsübertragung vom Fahrwerk auf den Boden entsteht an den Triebrädern zwangsläufig Schlupf. Laut Definition ist dieser Triebradschlupf s das Maß für die Größe der Relativbewegung zwischen den Triebrädern und der Fahrbahn, die zu einer Vermin· derung der konstruktiven Fahrgeschwindig· keit führt:

$$
s = (1 - I/I_0) \cdot 100;
$$

- schlupfbehaftete Wegstrecke  $\mathbf{I}$
- 10 schlupflose Wegstrecke.

Der Schlupf der Triebräder führt zu Leistungsverlusten und zur Zerstörung der Bo-<br>denstruktur – landwirtschaftlicher – Nutzflälandwirtschaftlicher ehen [1).

Bei der Bestimmung von Kennwerten (Zugkraft, Drehmoment von Antriebsrädern usw.) zur Charakterisierung von Fahrwerken und bei der Untersuchung des Einflusses dieser Fahrwerke auf die Bodenstruktur ist die Zu· ordnung des Triebradschlupfes und die Einstellung definierter diskreter Schlupfwerte erforderlich.

## 2. Zielstellung

Für experimehtelle Untersuchungen an Traktoren und landwirtschaftlichen Transport· fahrzeugen war eine Meßeinrichtung zu konzipieren, die der Anzeige des momentanen Triebradschlupfes dient und folgende Forderungen erfüllt:

- einfacher und robuster Aufbau
- unkomplizierte Berücksichtigung sich häufig ändernder Prüfraddurchmesser (verschiedene Prüfräder, Belastungen, Reifen · innendrücke)
- Befestigungsmöglichkeiten von Meßwertgebern an verschiedenen Prüffahrzeugen
- einfache Bedienung und Anzeige des Triebradschlupfes am Fahrerstand
- Spannungs'versorgung der Meßeinrichtung aus dem Bordnetz
- Einsatz im Temperaturbereich von  $-5$  bis  $+50^{\circ}$ C.

#### 3. Realisierte MeBelnrlchtung

Zur Berechnung des Triebradschlupfes wird auf die Aufnahme der Größen I und I<sub>0</sub> zurückgegriffen.

Ausgehend von den gestellten Forderungen, vor allem der unkomplizierten Berückslchti· gung verschiedener . Prüfraddurchmesser und des großen Temperaturspektrums, wurde von vornherein auf die Erzeugung dl· gitaler Signale und ihre Verarbeitung in einem Digitalrechner orientiert.

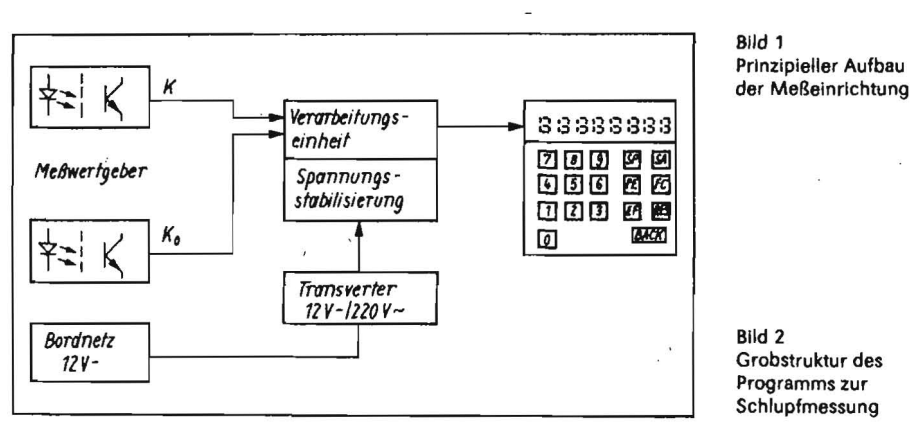

(1)

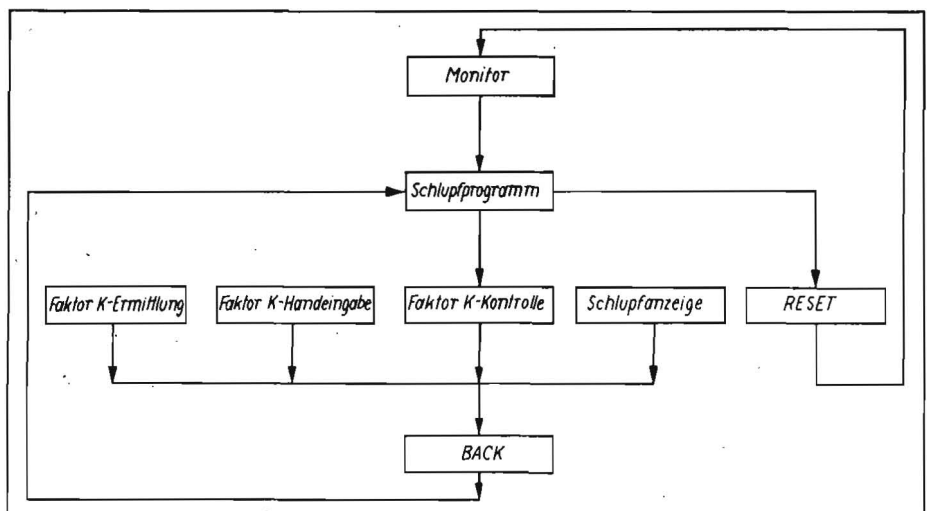

Im folgenden wird die realisierte Meßeinrichtung dargestellt.

## 3. 1. Meßwertgeber

Die Meßwertgeber zur Abbildung der schlupfbehafteten Wegstrecke I und der schlupflosen Wegstrecke Io stellen eine Weiterentwicklung der in [2) vorgestellten Impulsgeber für Wegmessung dar. In jeweils einer Radnabe befindet sich ein Zahnkranz, der durch eine Lichtschranke läuft. Die beiden Geber erzeugen einheitlich 240 Impulse je Umdrehung der Nabe.

In den Naben sind Trigger-Schaltkreise A302D angeordnet, die den Signalpegel der Impulsgeber verstärken und somit eine Erhö· hung des Störabstands der Signale zu einstreuenden Störgrößen bei ihrer Übertragung zur Verarbeitungseinheit bewirken. Der Geber zur Abbildung der Größe io ist als komplettes Rad ausgeführt, das am Prüffahrzeug montiert und als schlupflos nachrollend angenommen wird.

Die Montage des Gebers zur Abbildung der Wegstrecke I erfolgt direkt an der Felge eines Antriebsrades des Prüffahrzeugs. Über entsprechende Adapter kann dieser Geber an jeder beliebigen Felge angeordnet werden.

## 3.2. Berechnungsa/gorithmus

Da das Verhältnis der Durchmesser des An· triebsrades d und des schlupflos nachrollenden Rades do variabel ist, wird die Einführung einer Kalibrierkonstante Ks erforderlich:

$$
K_S = d_0 / d. \tag{2}
$$

Ks ergibt sich bei s = 0 aus dem Quotienten der während einer Wegeinheit von den Gebern abgegebenen Impulsraten K und Ko:

$$
K_S = K/K_0;\t\t(3)
$$

K Impulsrate der Wegmessung I K<sub>o</sub> Impulsrate der Wegmessung I<sub>0</sub>.

Für s = 0 wird dabei der Zustand des ge· schleppten Fahrzeugs angenommen. Mit Gl. (1) folgt:

$$
s = (1 - K_s \cdot K_0/K) \cdot 100.
$$
 (4)

## 3.3. Hardware

Im Bild 1 ist der prinzipielle Aufbau der Meß· einrichtung dargestellt. Hauptbestandteil der Verarbeitungseinheit ist der Einkartenrechner (EKR) C001 des VEB Prüfgerätewerk Medingen auf der Basis des Prozessors U880D in folgender Konfiguration:

- 1 Prozessor U880D
- 2 paralleie Ein-Ausgabe-Schaltkreise (PIO) U855D .

1 Zähler-Zeitgeber-Schaltkreis (CTC) U 857 0 Arbeitsspeicher 1 kByte U 214 0

Festwertspeicher 6 kByte U555D (U2716C).

Zur Kommunikation mit der Verarbeitungs. einheit dient eine Tastatur in Verbindung mit einer achtstelligen 7-Segment-Anzeige.' Die

Verarbeitungseinheit ist in einem EGS-Gehäuse (280 mm x 120 mm x 240 mm) mit 11 Steckplätzen untergebracht, wovon 9 Plätze<br>mit ... EGS-Karten des Formats mit . EGS-Karten des Formats 170  $mm \times 90$  mm belegt sind. Auf jeweils einer Karte sind der EKR, eine Anschlußschaltung für Tastatur und Anzeige sowie eine Anschlußschaltung für die Meßwertgeber angeordnet. Auf zwei EGS-Karten · befinden sich Gleichrichtungs- und Stabilisierungsschaltungen für folgende Gleichspannungen:

Karte 1:  $+ 5$  V, 1 A;  $- 5$  V, 500 mA<br>Karte 2:  $+12$  V, 500 mA;  $-12$  V, 500 mA. Karte 2: +12 V, 500 mA; Die Spannungsversorgung erfolgt über einen Transverter aus der Bordspannung des Prüffahrzeugs.

Zum Abblocken von Störspitzen ist in die Zuleitung ein Netzfilter geschaltet.

Die einzelnen EGS-Karten sind über 58polige Steckverbinder und eine Rückverdrahtungsleiterkarte verbunden.

Der Anschluß der nach [3] realisierten Tastatur- und Anzeigeeinheit erfolgt über eine Anschlußkarte an PI02 des EKR. PIO 1 gewährleistet die Ansteuerung einer SIgnalleuchte und der Dezimalpunkte der 7-Segment-Anzeige.

Mit dem CTC-Baustein werden über eine Anschlußkarte die Impulsraten K und  $K_0$  aufgenommen und weiterhin ein 20-ms-Takt als Zeitbasis erzeugt.

#### 3.4\_ Software

Das Programm (Bild 2) realisiert über Aufruf mit der entsprechenden Funktionstaste folgende Komponenten:

<sup>~</sup>.Ermittlung der Kalibrierkonstante K

- Eingabe einer bekannten Kalibrierkonstante über Zifferntastatur

Kontrolle (Anzeige) der gespeicherten Kalibrierkonstante

Schlupfanzeige

- Rücksprung zum Schlupfprogramm zur erneuten Funktionsanwahl
- Rücksprung zum Monitor.

Für die Schlupfmeßeinrichtung kommt mit geringen Änderungen und Erweiterungen ein Monitor nach [3] zur Anwendung. Von diesem werden Grundroutinen, wie Tastaturabfrage und Anzeigeansteuerung, genutzt. Das Schlupfprogramm ist im Assembler-Niveau erstellt. Für mathematische Operationen wird eine 3-Byte-Gleitkomma-Arithmetik eingesetzt, die einen Speicherplatz von 1 KByte beansprucht [4].

Nach dem Einschalten des Geräts gelangt man mit "RESET" in den Monitor und mit der Taste "SP" in das Schlupfprogramm. Hier erfolgt die Initialisierung aller Komponenten (PIO, CTC). Da der dynamische Prüfraddurchmesser variabel ist, muß vor jeder neuen Versuchsanstellung eine Kalibrierung durchgeführt werden. Mit Betätigung der Taste .FE" wird die Ermittlung des Faktors gestartet. Dabei ist das Prüffahrzeug zu schleppen.

Für die Kalibrierung wird eine Meßstrecke von rd. 15 m benötigt. Sie wird abgebrochen, wenn die entsprechenden Impulse in K<sub>o</sub> aufgezählt sind. Der Quotient aus K und K<sub>o</sub> wird gebildet und die somit erhaltene Konstante K<sub>s</sub> abgespelchert.

Ist durch vorherige Versuche die Größe Ks bekannt, so kann sie in der Betriebsart Handeingabe (Taste "EF") über die Zifferntastatur eingespeichert werden. Der gespeicherte Wert von K<sub>s</sub> kann zur Kontrolle mit der Taste "FC" angezeigt werden. Mit der Taste "SA"

gelangt man in den Algorithmus Schlupfanzeige.

Hierbei werden zyklisch nach jeweils 0;5 s die Impulsraten K und K<sub>o</sub> abgefragt, mit dem Faktor K<sub>s</sub> zum Parameter s verrechnet und dieser angezeigt. Aus jeder Betriebsart erfolgt mit der Taste "BACK" der Rücksprung zum übergeordneten Schlupfprogramm.

#### 4. Zusammenfassung

Mit der im Forschungszentrum für Mechanisierung und Energieanwendung in der landwirtschaft Schlieben entwickelten Meßeinrichtung ist es möglich, den momentanen Triebradschlupf an Prüffahrzeugen anzuzeigen. Die Meßwertgeber sind robust und unkompliziert anzuordnen. Die Meßeinrichtung ist einfach bedienbar, variable Prüfraddurchmesser werden mit Hilfe einer Kalibrierfahrt ermittelt. Das Verteilergetriebe und, wenn möglich, die Achsdifferentiale des Prüffahrzeugs sind zu sperren, um Schlupfdifferenzen zwischen den Antriebsrädern auszuschließen. .

Die Meßeinrichtung war während mehrerer Kampagnen im Einsatz.

#### **Uteratur**

- [1] TGL 24 &26/12 Landtechnische Arbeitsmittel, Allgemeine Prüfvorschrlften, Schlupfmessung an Triebrädern. Ausg. Nov. 1971.
- [2] Recker, W.; Richter, R.; Uhlemann, F.: Zugkraft- und Rol1wlderstandsmessungen an landwirtschaftlichen Fahrzeugen. agrartechnlk, Berlin 30 (1980) 1, S. 12-14.
- (3] Schiller, E.: U880-Svstem mit minimalem Aufwand. rfe, Berlin 32 (1983) 3, S. 154-156.
- (4] Nutzerdokumentation 3-Byte-Gleltkomma-Arlthmetik. TU Dresden, Sektion 9, 1981.

A 5429

## **Computerprogramme für die Düngung**

Daß der-kluge und umsichtige Einsatz von Dünger Im Interesse steigender Erträge auf den Feldern ein Gebot wirtschaftlicher Vernunft ist, wird von den Bauern unumstritten anerkannt. Die Devise "Viel hilft viel" gehört schon lange der Vergangenheit an. Mit den vorhandenen Fonds höhere Erträge zu erzielen und den spezifischen Aufwand je Produktionseinheit zu senken ist keine Ermessensfrage, sondern Ziel der ökonomischen Strategie in der Landwirtschaft. Partner sind dabei seit langem die Wissenschaftler. Seit 18 Jahren haben sich in der DDR die EDV-gestützten schlagbezogenen Düngungsempfehlungen bewährt. Sie sind zu einem unentbehrlichen Hilfsmittel der agrochemlschen Zentren und Betriebe der Pflanzenproduktion

für eine in hohem Maß wissenschaftliche, d\_ h. den spezifischen Bedingungen der Schläge und Kulturarten entsprechende Düngung geworden.

Mit der Anwendung von Schlüsseltechnologien in der Landwirtschaft - im konkreten Fall der Mikrorechentechnik - bot sich auch hier die Möglichkeit, neue, effektivere Wege zu gehen. Institute der Akademie der Landwirtschaftswissenschaften der DDR haben gemeinsam mit dem VEB Datenverarbeitung der Land-, Forst- und Nahrungsgüterwirtschaft Berlin ein neues Düngungssystem auf der Basis von Programmen für Bürocomputer, das "DS87", entwickelt. Diese Programme tragen dem neuesten Stand der Wissenschaft auf dem Gebiet der Ernährung der Pflanzen und der Düngung Rechnung\_ Gegenüber den früheren Systemen ermöglichen sie direkt in den LPG, GPG und VEG eine präzise schlag- und kulturartenbezogene Berechnung der Empfehlungen für die Düngung. Da das fast zeitgleich mit dem Termin der Düngung erfolgen kann, wird eine hohe Aktualität erreicht.

Ende Mai 1988 begann über die wissenschaftlich-technischen Zentren der Bezirke der Vertrieb der Programme auf Diskette für die Mikrorechner A5120, A5130 und den PC 1715. Für die 16-bit-Rechner wurden die Programme im Juli 1988 bereitgestellt. Ein wichtiger Partner für die Anwender ist der Bereich "Agrochemische Untersuchung und Beratung des Instituts für Pflanzenernährung Jena. Er übernimmt in Absprache mit den WTZ der Bezirke über Trainingskurse und Konsultationen die nötige fachliche Anleitung der Nutzer. Gleichzeitig stimmt der Bereich mit den Entwicklerkollektiven die von der Praxis eingehenden Vorschläge und Hinweise ab, um die Programme weiter zu vervollkommnen. Die mit dem "DS87" erreichbare effektive Düngungsberechnung eröffnet den Landwirtschaftsbetrieben die Möglichkeit, die eigenen Ressourcen noch besser zu nutzen. Ein Faktor, der nicht nur für die Ökonomie, sondern auch für die Umwelt von Vorteil ist.

(Presse-Informationen)